# Distributed-lag linear structural equation models in R: the dlsem package

Alessandro Magrini Dep. Statistics, Computer Science, Applications University of Florence, Italy  $\langle$ magrini@disia.unifi.it $>$ 

dlsem version 2.4.4 – 16 October 2019

# Contents

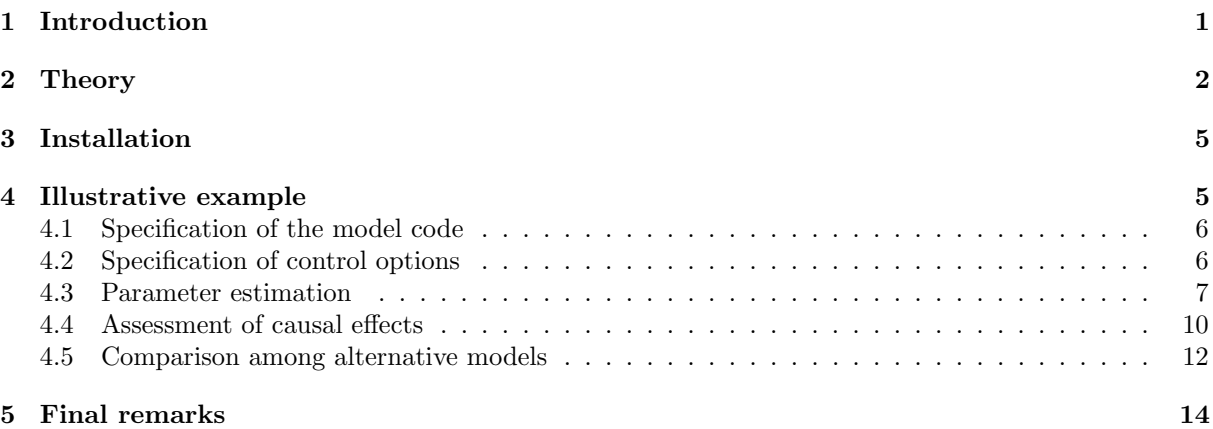

# <span id="page-0-0"></span>1 Introduction

Structural causal models (SCMs, [Pearl, 2000\)](#page-14-0) are a mathematical framework describing the behaviour of a multivariate system, and represent one of the prevalent methodologies for causal inference in contemporary applied sciences. Markovian SCMs are a special case where the joint probability distribution of the considered variables can be factored according to a directed acyclic graph. Distributed-lag linear structural equation models (DLSEMs) are Markovian SCMs, where each factor of the joint probability distribution is a distributed-lag linear regression. They were firstly introduced in the context of lag exposure assessment [\(Magrini, 2018\)](#page-13-1), then applied to an economic impact assessment problem [\(Magrini](#page-13-2) et [al.](#page-13-2), [2019\)](#page-13-2). DLSEMs account for temporal delays in the dependence relationships among the considered variables and allow to perform dynamic causal inference by assessing causal effects at different time lags. As such, they are suitable to investigate the effect of an external impulse on a multivariate system through time. Econometrics and epidemiology are two of the main fields of application for DLSEMs.

Package dlsem implements inference functionalities for DLSEMs with several types of constrained lag shapes. This vignette is structured as follows. In Section [2,](#page-1-0) theory on the DLSEM is presented. In Section [3,](#page-4-0) instructions for the installation of the dlsem package are provided. In Section [4,](#page-4-1) the practical use of dlsem is illustrated through a simple impact assessment problem. Section [5](#page-13-0) includes final remarks and considerations on future development of the package.

# <span id="page-1-0"></span>2 Theory

Distributed-lag linear regression Lagged instances of one or more covariates may be included in the linear regression model to account for temporal delays in their influence on the response:

<span id="page-1-1"></span>
$$
y_t = \beta_0 + \sum_{j=1}^{J} \sum_{l=0}^{L_j} \beta_{j,l} \ x_{j,t-l} + \epsilon_t \tag{1}
$$

where  $y_t$  is the value of the response variable at time t,  $x_{j,t-1}$  is the value of the j-th covariate at l time lags before t, and  $\epsilon_t$  is the random error at time t uncorrelated with the covariates and with  $\epsilon_k$ ,  $\forall k \neq t$ . The set  $(\beta_{j,0}, \beta_{j,1}, \ldots, \beta_{j,L_j})$  is denoted as the *lag shape* of the j-th covariate and represents its regression coefficient (in the remainder, simply 'coefficient') at different time lags.

The model in Formula [1](#page-1-1) has the disadvantage that a parameter is required for each lagged instance of a covariate, and lagged instances of the same covariate tend to be highly correlated. The Almon's polynomial lag shape [\(Almon, 1965\)](#page-13-3) overcomes these limitations by forcing the coefficients for lagged instances of the same covariate to follow a polynomial of order Q:

$$
\beta_{j,l} = \begin{cases} \phi_{j,0} & l = 0\\ \sum_{q=0}^{Q} \phi_{j,q} l^q & \text{otherwise} \end{cases}
$$
 (2)

For instance, for  $q = 2$  we have that  $\beta_{j,l} = \phi_{j,0} + \phi_{j,1}l + \phi_{j,2}l^2$ . Unfortunately, the Almon's polynomial lag shape may show multiple modes and coefficients with different signs, thus entailing problems of interpretation. Constrained lag shapes (see, for example, [\(Magrini, 2018\)](#page-13-1)) overcome this issue. Package dlsem includes the endpoint-constrained quadratic lag shape:

$$
\beta_{j,l} = \begin{cases} \theta_j \left[ -\frac{4}{(b_j - a_j + 2)^2} l^2 + \frac{4(a_j + b_j)}{(b_j - a_j + 2)^2} l - \frac{4(a_j - 1)(b_j + 1)}{(b_j - a_j + 2)^2} \right] & a_j \le l \le b_j \\ 0 & \text{otherwise} \end{cases}
$$
(3)

the quadratic decreasing lag shape:

$$
\beta_{j,l} = \begin{cases} \theta_j \frac{l^2 - 2(b_j + 1)l + (b_j + 1)^2}{(b_j - a_j + 1)^2} & a_j \le l \le b_j \\ 0 & \text{otherwise} \end{cases}
$$
 (4)

and the gamma lag shape:

$$
\beta_{j,l} = \theta_j (l+1)^{\frac{\delta_j}{1-\delta_j}} \lambda_j^l \left[ \left( \frac{\delta_j}{(\delta_j - 1) \log \lambda_j} \right)^{\frac{\delta_j}{1-\delta_j}} \lambda_j^{\frac{\delta_j}{(\delta_j - 1) \log \lambda_j} - 1} \right]^{-1}
$$
\n
$$
0 < \delta_j < 1 \qquad 0 < \lambda_j < 1 \tag{5}
$$

The endpoint-constrained quadratic lag shape is zero for a time lag  $l < a_j$  or  $l > b_j$ , and symmetric with mode equal to  $\theta_j$  at lag  $(a_j + b_j)/2$ . The quadratic decreasing lag shape decreases from value  $\theta_j$  at lag  $a_j$  to value 0 at lag  $b_j + 1$  according to a quadratic function. The gamma lag shape is positively skewed with mode equal to  $\theta_j$  at lag  $\frac{\delta_j}{(\delta_j-1)\log\lambda_j}$ . Value  $a_j$  is denoted as the *gestation lag*, value  $b_j$  as the *lead* lag, and value  $b_j - a_j$  as the lag width. A static lag shape is obtained if  $a_j = b_j = 0$ . The gamma lag shape is not expressed as a function of  $a_i$  and  $b_i$ , thus it cannot reduce exactly to a static lag shape, but numerical approximation can be used to find the couples of values of  $\delta_i$  and  $\lambda_i$  satisfying given values of  $a_i$  and  $b_i$ . For these three lag shapes it holds:

$$
\beta_{j,l} > 0 \Longleftrightarrow \theta_j > 0 \qquad \qquad \forall l: \ a_j \le l \le b_j \tag{6}
$$
\n
$$
\beta_{j,l} < 0 \Longleftrightarrow \theta_j < 0 \qquad \qquad \forall l: \ a_j \le l \le b_j \tag{6}
$$

and we refer to the *lag sign* as the sign of parameter  $\theta_j$ .

A linear regression with constrained lag shapes is linear in parameters  $\beta_0, \theta_1, \ldots, \theta_J$ , provided that the values of  $a_1, \ldots, a_J, b_1, \ldots, b_J$  are known. Thus, one may fit several regressions with different values of  $a_1, \ldots, a_J, b_1, \ldots, b_J$  $a_1, \ldots, a_J, b_1, \ldots, b_J$  $a_1, \ldots, a_J, b_1, \ldots, b_J$ , and select the one with the minimum residual sum of squares<sup>1</sup>.

<span id="page-1-2"></span> $1$  Note that neither the response variable nor the covariates must contain a unit root in order to obtain unbiased estimates with ordinary least squares [\(Granger and Newbold, 1974\)](#page-13-4). A reasonable procedure is to sequentially apply differentiation to all variables until the Augmented Dickey-Fuller test [\(Dickey and Fuller, 1981\)](#page-13-5) rejects the hypothesis of unit root for all of them.

Structural causal models Structural causal models (SCMs) were developed by [Pearl](#page-14-0) [\(2000\)](#page-14-0) in the context of causal inference. They are rooted to path analysis [\(Wright, 1934\)](#page-14-1) and simultaneous equation models [\(Haavelmo, 1943;](#page-13-6) [Koopmans](#page-13-7) et al., [1950\)](#page-13-7). A SCM consists of a tuple  $\{V, U, \Omega_V, \Omega_U, f, \mathbb{P}_U\}$ , where:

- $V = \{V_1, \ldots, V_J\}$  is a set of endogenous variables;
- $\Omega_V = \Omega_{V_1} \times \ldots \times \Omega_{V_J}$  is the cartesian product of the domains of variables in V;
- $U = \{U_1, \ldots, U_K\}$  is a set of unobserved variables;
- $\Omega_{\mathbf{U}} = \Omega_{U_1} \times \ldots \times \Omega_{U_K}$  is the cartesian product of the domains of variables in  $\mathbf{U}$ ;
- $f: \Omega_V \times \Omega_U \longrightarrow \Omega_V$  is a measurable function;
- $\mathbb{P}_{U}$  is a probability measure on  $\Omega_{U}$ .

Markovian SCMs [\(Pearl, 2000,](#page-14-0) Chapter 3) are a special case where  $f$  is acyclic and variables in  $U$  are each other independent. In a Markovian SCM, the following factorization of the joint probability distribution of variables in  $V$  holds:

<span id="page-2-1"></span>
$$
p(v_1, \dots, v_J) = \prod_{j=1}^{J} p(v_j \mid \Pi_j = \pi_j)
$$
\n(7)

where  $\Pi_j$  is the set of variables in  $V$  such that, for  $j > 1$ ,  $V_j$  is independent of variables in  $\{V_1, \ldots, V_{j-1}\}\$  $\Pi_j$ , given variables in  $\Pi_j$ . This means that the joint probability distribution of variables in V can be factored according to conditional independence relationships holding among them disregarding variables in  $\bf{U}$ . [Pearl](#page-14-0) [\(2000,](#page-14-0) pages 12 and following) shows that these conditional independence relationships are encoded into a directed acyclic graph (DAG) such that  $\Pi_i$  is the parent set of  $V_i$ ,  $\forall j = 1, \ldots, J$ . For example, in the Markovian SCM associated to the DAG in Figure [1,](#page-2-0) it holds:

$$
p(v_1, v_2, v_3, v_4) = p(v_1) p(v_2 | v_1) p(v_3 | v_1) p(v_4 | v_2, v_3)
$$
\n
$$
(8)
$$

<span id="page-2-0"></span>and, for example,  $V_4$  is independent of  $V_1$  given  $V_2$  and  $V_3$ .

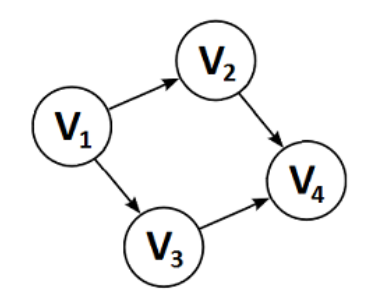

Figure 1: An example of directed acyclic graph.

Let  $do(V_i = v_i)$  denote an intervention setting the value of  $V_i$  to  $v_i$ . Then, in a Markovian SCM it holds:

$$
p(v_1, ..., v_J | \text{do}(V_i = v_i)) = \prod_{j \neq i} p(v_j | \pi_j) |_{V_i = v_i}
$$
\n(9)

where  $|_{V_i=v_i}$  indicates that  $p(v_i | \pi_i)$  is replaced by value  $v_i$ . This formula, called *truncated factorization* [\(Pearl, 2000,](#page-14-0) Section 3.2), allows to compute the effect of an intervention from the (pre-intervention) distribution in Formula [7,](#page-2-1) that is to predict such effect from non-experimental (observational) data. In a Markovian SCM, the effect of do $(V_i = v_i)$  on  $V_j$ , called *causal effect* of  $V_i$  on  $V_j$ , is given by the following expression (see [Pearl, 2000,](#page-14-0) page 70 and following):

<span id="page-2-2"></span>
$$
p(V_j = v_j \mid \text{do}(V_i = v_i)) = \sum_{\pi_i} p(V_j = v_j \mid V_i = v_i, \Pi_i = \pi_i) p(\Pi_i = \pi_i)
$$
\n(10)

where  $\Pi_i$  is the parent set of  $V_i$ .

In a linear parametric formulation of SCMs (linear Markovian SCMs), each factor  $p(v_i | \pi_i)$  of the joint probability distribution in Formula [7](#page-2-1) is the linear regression where  $V_j$  is the response variable and variables in  $\Pi_j$  are the covariates. For example, in the linear Markovian SCM associated to the DAG in Figure [1,](#page-2-0)  $p(v_4 | v_2, v_3)$  is the linear regression where  $V_4$  is the response variable and  $V_2$  and  $V_3$  are the covariates.

As shown by [Magrini, 2018,](#page-13-1) the computation of causal effects in a linear Markovian SCM involves the coefficients of the regressions only, without the need of Formula [10.](#page-2-2) Let  $d\rho(\Delta V_i = 1)$  be an intervention changing the value of  $V_i$  by a unit. Under such intervention:

- if  $V_i$  is parent of  $V_j$ , the *direct* causal effect of  $V_i$  on  $V_j$  is equal to the coefficient of  $V_i$  in the regression of  $V_i$ ;
- the causal effect of  $V_i$  on  $V_j$  through a multi-edge directed path  $\langle V_i, \ldots, V_j \rangle$  connecting  $V_i$  to  $V_j$ , called *indirect* causal effect of  $V_i$  on  $V_j$  through  $\langle V_i, \ldots, V_j \rangle$ , is equal to (see, for example, [Wright, 1934\)](#page-14-1):

$$
e() = \prod_{k: V_k \in \langle V_i, ..., V_j \rangle \land k \neq i} \beta_{k|k-1}
$$
\n(11)

where  $\beta_{k|k-1}$  is the coefficient of  $V_{k-1}$  in the regression of  $V_k$ . The direct causal effect of  $V_i$  on  $V_j$ and all the indirect causal effects of  $V_i$  on  $V_j$  are denoted as *pathwise* causal effects of  $V_i$  on  $V_j$ ;

• the *overall* causal effect of  $V_i$  on  $V_j$  is equal to the sum of all the pathwise causal effects of  $V_i$  on  $V_i$ .

For example, in the linear Markovian SCM associated to the DAG in Figure [1,](#page-2-0) there are two directed paths connecting  $V_1$  to  $V_4$ :  $\langle V_1, V_2, V_4 \rangle$  with pathwise causal effect  $\beta_{2|1} \cdot \beta_{4|2}$ , and  $\langle V_1, V_3, V_4 \rangle$  with pathwise causal effect  $\beta_{3|1} \cdot \beta_{4|3}$ . Thus, the overall causal effect of  $V_1$  on  $V_4$  is equal to  $\beta_{2|1} \cdot \beta_{4|2} + \beta_{3|1} \cdot \beta_{4|3}$ .

Distributed-lag linear structural equation models Distributed-lag linear structural equation models (DLSEMs) are Markovian SCMs where each factor of the joint probability distribution in Formula [7](#page-2-1) is a distributed-lag linear regression. They were firstly introduced in the context of lag exposure assessment [\(Magrini, 2018\)](#page-13-1), then applied to an economic impact assessment problem [\(Magrini](#page-13-2) *et al.*, [2019\)](#page-13-2). The DAG of a DLSEM would involve all the possible temporal instances of each variable in  $V$ . Here, for simplicity, a static DAG is still used for a DLSEM, where the edge  $\langle V_i, V_j \rangle$  exists if and only if there exists at least one time lag where the coefficient of variable  $V_i$  in the regression of variable  $V_j$  is non-zero. Causal effects at different time lags in a DLSEM are defined as follows:

- if  $V_i$  is parent of  $V_j$ , the *direct* causal effect of  $V_i$  on  $V_j$  at lag l is equal to the coefficient of  $V_i$  at lag l in the regression of  $V_i$ ;
- Let  $\langle V_{d_0}, \ldots, V_{d_m} \rangle$ ,  $d_0 = i$  and  $d_m = j$ , be a directed path composed of m edges connecting  $V_i$  to  $V_j$ , and  $Q_m^{(l)}$  be the set of all the possible ordered m-uples of time lags such that their sum is equal to l. The *indirect* causal effect of  $V_i$  on  $V_j$  through such path at lag l is equal to:

$$
e(; d_0=i, d_m=j) = \sum_{(q_1,\ldots,q_m)\in Q_m^{(l)}} \prod_{k=1}^m b_{d_k|d_{k-1},q_k}
$$
(12)

where  $b_{d_k|d_{k-1},q_k}$  is the coefficient of  $V_{d_{k-1}}$  at lag  $q_k$  in the regression of  $V_{d_k}$ ;

• the *overall* causal effect of  $V_i$  on  $V_j$  at lag l is equal to the sum of all the pathwise causal effects of  $V_i$  on  $V_j$  at lag l.

A pathwise causal lag shape is the set of causal effects associated to a path at different time lags. An overall causal lag shape is the set of the overall causal effects of a variable on another one at different time lags.

# <span id="page-4-0"></span>3 Installation

Before installing dlsem, you must have installed R version 2.1.0 or higher, which is freely available at <http://www.r-project.org/>.

To install the dlsem package, type the following in the R command prompt:

```
> install.packages("dlsem")
```
and R will automatically install the package to your system from CRAN. In order to keep your copy of dlsem up to date, use the command:

> update.packages("dlsem")

The latest version of dlsem is 2.4.4.

# <span id="page-4-1"></span>4 Illustrative example

<span id="page-4-2"></span>The practical use of package dlsem is illustrated through a simple impact assessment problem denoted as "industrial development problem". The objective is to test whether the influence through time of the number job positions in industry (proxy of the industrial development) on the amount of greenhouse gas emissions (proxy of pollution) is direct and/or mediated by the amount of private consumption. The DAG for the industrial development problem is shown in Figure [2.](#page-4-2) The analysis will be conducted on the dataset industry, containing simulated data for 10 imaginary regions in the period 1983-2015.

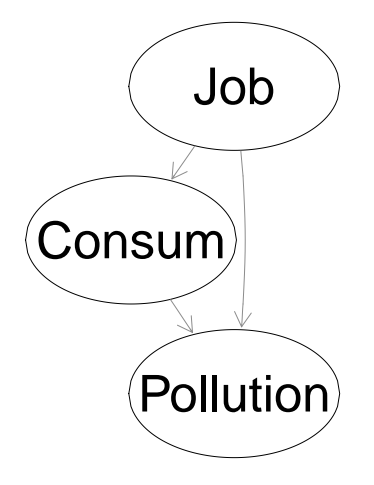

Figure 2: The DAG for the industrial development problem. 'Job': number of job positions in industry. 'Consum': private consumption index. 'Pollution': amount of greenhouse gas emissions.

```
> data(industry)
```
> summary(industry)

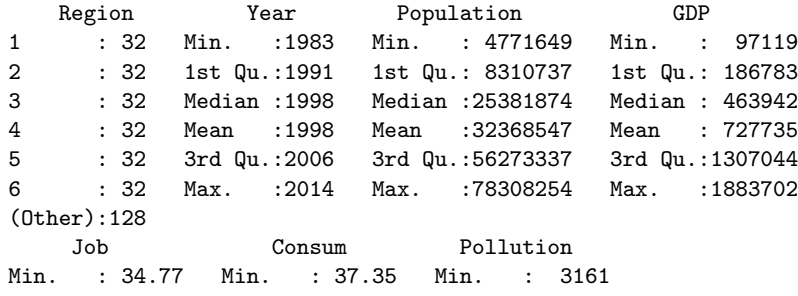

1st Qu.:105.07 1st Qu.: 87.88 1st Qu.: 7536 Median :137.03 Median :108.47 Median : 25320 Mean :127.61 Mean :108.17 Mean : 32202 3rd Qu.:152.68 3rd Qu.:124.85 3rd Qu.: 47109 Max. :200.83 Max. :211.16 Max. :101441

#### <span id="page-5-0"></span>4.1 Specification of the model code

The first step to build a DLSEM with the dlsem package is the definition of the model code, which includes the formal specification of the regressions. The variables for which a regression is specified are called endogenous variables. The other variables are referred as exogenous variables (not to be confused with the unobserved disturbances).

The model code must be a list of formulas, one for each regression. In each formula, the response and the covariates must be quantitative variables<sup>[2](#page-5-2)</sup>, and operators  $\texttt{quec.lag}(\cdot)$ ,  $\texttt{qdec.lag}(\cdot)$  and  $\texttt{gam.lag}(\cdot)^3$  $\texttt{gam.lag}(\cdot)^3$ may be employed to specify, respectively, an endpoint-constrained quadratic, a quadratic decreasing or a gamma lag shape. Operators quec.lag( $\cdot$ ) and qdec.lag( $\cdot$ ) have three arguments: the name of the covariate to which the lag shape is applied, the gestation lag  $(a_i)$  and the lead lag  $(b_i)$ . Operator  $\text{gamma} \cdot \text{lag}(\cdot)$  has three arguments: the name of the covariate to which the lag shape is applied, parameter  $\delta_i$  and parameter  $\lambda_i$ . If none of these two operators is applied to a covariate, it is assumed that its coefficient is equal to 0 for time lags greater than 0 (no lag shape). The group factor and exogenous variables must not appear in the model code (see Subsection [4.3](#page-6-0) for the way to include them). The specification of regressions with no endogenous covariates may be omitted from the model code (for example, one could avoid to specify the regression for the number of job positions). In this problem, all lag shapes are assumed to be endpoint-constrained quadratic lag shapes between 0 and 15 time lags:

```
> indus.code <- list(
+ Job ~ 1,
+ Consum~quec.lag(Job,0,15),
+ Pollution~quec.lag(Job,0,15)+quec.lag(Consum,0,15)
    \rightarrow
```
### <span id="page-5-1"></span>4.2 Specification of control options

The second step to build a DLSEM with the dlsem package is the specification of control options. Control options are distinguished into global (applied to all the regressions) and local (regression-specific) options. Global control options must be a named list with one or more of the following components:

- adapt: a logical value indicating if adaptation of lag shapes must be performed, that is parameters of lag shapes must be chosen on the basis of fit to data. Default is FALSE, meaning no adaptation;
- min.gestation: the minimum gestation lag for all lag shapes. If not provided, it is taken as equal to 0;
- max.gestation: the maximum gestation lag for all lag shapes. If not provided, it is taken as equal to max.lead (see below);
- max.lead: the maximum lead lag for all lag shapes. If not provided, it is computed accordingly to the sample size;
- min.width: the minimum lag width for all lag shapes. It cannot be greater than max.lead. If not provided, it is taken as 0;
- sign: the lag sign for all lag shapes, that may be either  $'$ +' for positive or  $'$ -' for negative. If not provided, adaptation will disregard the lag sign.

Local control options must be a named list containing one or more among the following components:

<span id="page-5-3"></span><span id="page-5-2"></span><sup>2</sup> Qualitative variables may be included only as exogenous variables, as described in Subsection [4.3.](#page-6-0)

<sup>&</sup>lt;sup>3</sup> The operator gamm.lag( $\cdot$ ) replaces the old operator gamma.lag( $\cdot$ ). If the latter is employed, it is automatically replaced by the former and a warning is returned.

- adapt: a named vector of logical values, where each component must have the name of one endogenous variable and indicate if adaptation of lag shapes must be performed for the regression of that variable;
- min.gestation: a named list. Each component of the list must have the name of one endogenous variable and be a named vector. Each component of the named vector must have the name of one covariate in the regression of the endogenous variable above and include the minimum gestation lag for its lag shape;
- max.gestation: the same as min.gestation, with the exception that the named vector must include the maximum gestation lag;
- max.lead: the same as min.gestation, with the exception that the named vector must include the maximum lead lag;
- min.width: the same as min.gestation, with the exception that the named vector must include the minimum lag width;
- sign: the same as min.gestation, with the exception that the named vector must include the lag sign (either  $'$ +' for positive or  $'$ -' for negative).

Local control options have no default values, and global ones are applied in their absence. If some local control options conflict with global ones, only the former are applied.

Suppose that one wants to perform adaptation with the following constraints for all lag shapes: (i) maximum gestation lag of 3 years, (ii) maximum lead lag of 15 years, (iii) minimum lag width of 5 years, (iv) positive lag sign. Control options for these constraints may be expressed in several ways. The most simple solution is to specify only global control options, as the constraints hold for all the regressions:

```
> indus.global <- list(adapt=T,max.gestation=3,max.lead=15,min.width=5,sign="+")
> indus.local <- list()
```
In alternative, one may specify only local control options, by repeating them for each regression:

```
> indus.global <- list()
> indus.local <- list(
+ adapt=c(Consum=T,Pollution=T),
+ max.gestation=list(Consum=c(Job=3),Pollution=c(Job=3,Consum=3)),
+ max.lead=list(Consum=c(Job=15),Pollution=c(Job=15,Consum=15)),
   + min.width=list(Consum=c(Job=5),Pollution=c(Job=5,Consum=5)),
+ sign=list(Consum=c(Job="+"),Pollution=c(Job="+",Consum="+"))
+ )
```
or both local and global control options:

```
> indus.global <- list(adapt=T,min.width=5)
> indus.local <- list(
   max.gestation=list(Consum=c(Job=3),Pollution=c(Job=3,Consum=3)),
+ max.lead=list(Consum=c(Job=15),Pollution=c(Job=15,Consum=15)),
+ sign=list(Consum=c(Job="+"),Pollution=c(Job="+",Consum="+"))
+ )
```
#### <span id="page-6-0"></span>4.3 Parameter estimation

Once the model code and control options are specified, parameter estimation can be performed using the command  $dlsem(\cdot)$ . The user may indicate a single group factor (just one) to argument group and one or more exogenous variables to argument exogenous. By indicating the group factor, one intercept for each level of the group factor will be estimated in each regression, in order to explain the variability due to differences between groups. By indicating exogenous variables, they will be included as non-lagged

covariates in each regression, in order to eliminate cross-sectional spurious effects. Each exogenous variable may be either qualitative or quantitative and its coefficient in each regression is 0 for time lags greater than 0 (no lag shape). The user may decide to apply the logarithmic transformation to all strictly positive quantitative variables by setting argument log to TRUE, in order to interpret each coefficient as an elasticity (percentage increase in the value of the response variable for 1% increase in the value of a covariate). Before parameter estimation, differentiation is performed until the hypothesis of unit root is rejected by the Augmented Dickey-Fuller test for all quantitative variables<sup>[4](#page-7-0)</sup>, and each missing value is replaced by its conditional mean computed through the Expectation-Maximization algorithm [\(Dempster](#page-13-8) *et al.*, [1977\)](#page-13-8)<sup>[5](#page-7-1)</sup>. In this problem, the region is indicated as the group factor, while population and gross domestic product are indicated as exogenous variables. Also, the logarithmic transformation is requested, and global and local control options are provided to arguments global.control and local.control,respectively:

> indus.mod <- dlsem(indus.code,group="Region",exogenous=c("Population","GDP"),

+ data=industry,global.control=indus.global,local.control=indus.local,log=T)

Checking unit roots ... Order 2 differentiation performed Starting estimation ... Estimating regression 1/3 (Job) Estimating regression 2/3 (Consum) ... 5% Estimating regression 2/3 (Consum) ... 45% Estimating regression 2/3 (Consum) ... 50% Estimating regression 2/3 (Consum) ... 55% Estimating regression 2/3 (Consum) ... 95% Estimating regression 2/3 (Consum) ... 100% Estimating regression 3/3 (Pollution) ... 5% Estimating regression 3/3 (Pollution) ... 10% Estimating regression 3/3 (Pollution) ... 15% Estimating regression 3/3 (Pollution) ... 20% Estimating regression 3/3 (Pollution) ... 25% Estimating regression 3/3 (Pollution) ... 25% Estimating regression 3/3 (Pollution) ... 30% Estimating regression 3/3 (Pollution) ... 35% Estimating regression 3/3 (Pollution) ... 40% Estimating regression 3/3 (Pollution) ... 45% Estimating regression 3/3 (Pollution) ... 50% Estimating regression 3/3 (Pollution) ... 55% Estimating regression 3/3 (Pollution) ... 60% Estimating regression 3/3 (Pollution) ... 65% Estimating regression 3/3 (Pollution) ... 70% Estimating regression 3/3 (Pollution) ... 75% Estimating regression 3/3 (Pollution) ... 75% Estimating regression 3/3 (Pollution) ... 80% Estimating regression 3/3 (Pollution) ... 85% Estimating regression 3/3 (Pollution) ... 90% Estimating regression 3/3 (Pollution) ... 95% Estimating regression 3/3 (Pollution) ... 100% Estimation completed

The results of command  $dlsem(\cdot)$  is an object of class dlsem. Among the components of dlsem objects, we found:

- estimate: a list of objects of class lm, one for each regression;
- <span id="page-7-0"></span>• call: a list containing the call for each regression after eventual adaptation of lag shapes;

<sup>&</sup>lt;sup>4</sup> If the group factor is specified, the panel version of the Augmented Dickey-Fuller test proposed by [Levin](#page-13-9) *et al.* [\(2002\)](#page-13-9) is used instead.

<span id="page-7-1"></span> $5$  Qualitative variables cannot contain missing values. Each quantitative variable must have at least 3 observed values if the group factor is not specified, otherwise it must have at least 3 observed values per group.

- model.code: the model code after eventual adaptation of lag shapes;
- data: data after eventual logarithmic transformation and differentiation, which were used in the estimation.

The summary method for class dlsem returns the summary of the estimation:

> summary(indus.mod) ENDOGENOUS PART Response: Job - Response: Consum Estimate Std. Error t value Pr(>|t|) quec.lag(Job, 0, 5, Region) 0.08402506 0.03541094 2.372856 0.01845011 \* Response: Pollution Estimate Std. Error t value  $Pr(>\vert t \vert)$ quec.lag(Job, 2, 9, Region) 0.1653309 0.05421167 3.049729 2.607124e-03 \*\* quec.lag(Consum, 1, 7, Region) 0.2761310 0.06612504 4.175892 4.463789e-05 \*\*\* EXOGENOUS PART Response: Job Estimate Std. Error t value  $Pr(>|t|)$ Population -2.736238 0.23492976 -11.64705 6.011303e-26 \*\*\* GDP -1.288838 0.04651619 -27.70729 3.188049e-83 \*\*\* Response: Consum Estimate Std. Error t value  $Pr(>|t|)$ Population 0.8684730 0.21857798 3.973287 9.410625e-05 \*\*\* GDP -0.7978187 0.02946955 -27.072650 1.792218e-74 \*\*\* Response: Pollution Estimate Std. Error t value  $Pr(>|t|)$ Population -0.1699546 0.4631706 -0.3669374 7.140615e-01 GDP 0.1483852 0.0274912 5.3975538 1.938848e-07 \*\*\* INTERCEPTS Response: Job Estimate Std. Error t value Pr(>|t|) Region1 -0.0007181623 0.001584229 -0.45331977 0.6506599 Region2 -0.0002918816 0.001498658 -0.19476195 0.8457166 Region3 -0.0001845842 0.002708807 -0.06814224 0.9457197 Region4 -0.0010649837 0.001934211 -0.55060362 0.5823323 Region5 -0.0002115054 0.001271257 -0.16637509 0.8679785 Region6 0.0006350961 0.001426435 0.44523318 0.6564857 Region7 -0.0012157448 0.001979673 -0.61411409 0.5396247 Region8 0.0009839196 0.001967937 0.49997520 0.6174743 Region9 0.0004066387 0.001242299 0.32732749 0.7436580 Region10 0.0004527381 0.001309831 0.34564623 0.7298609 Response: Consum Estimate Std. Error t value Pr(>|t|) Region1 0.0009737983 0.0020635513 0.4719041 0.6374294 Region2 0.0001731643 0.0014820774 0.1168389 0.9070866 Region3 -0.0014935029 0.0020643222 -0.7234834 0.4700964 Region4 0.0006231951 0.0011688879 0.5331522 0.5944278 Region5 0.0016930324 0.0029976513 0.5647863 0.5727533

Region6 0.0005740860 0.0014307041 0.4012612 0.6885894 Region7 0.0010632512 0.0017084610 0.6223444 0.5343137 Region8 -0.0003392722 0.0009730119 -0.3486825 0.7276373 Region9 -0.0006974118 0.0017003595 -0.4101555 0.6820624 Region10 -0.0015422918 0.0023231782 -0.6638715 0.5074179 Response: Pollution Estimate Std. Error t value Pr(>|t|) Region1 -0.0013961766 0.002133362 -0.65444885 0.5135899 Region2 -0.0006181500 0.001684527 -0.36695770 0.7140464 Region3 0.0012771221 0.002426209 0.52638592 0.5992152 Region4 -0.0016716218 0.001497670 -1.11614842 0.2657251 Region5 0.0004357724 0.001047990 0.41581748 0.6779985 Region6 -0.0003959463 0.003556120 -0.11134224 0.9114589 Region7 -0.0007565788 0.001822874 -0.41504727 0.6785613 Region8 0.0005295859 0.002232830 0.23718152 0.8127637 Region9 -0.0005338554 0.001486462 -0.35914490 0.7198733 Region10 0.0001337096 0.001659112 0.08059108 0.9358494 ERRORS Std. Dev. df Job 0.01869265 288 Consum 0.01525950 237 Pollution 0.01392880 196

#### R-SQUARED Job Consum Pollution (global) 0.8683767 0.8173357 0.3719263 0.7166416

We see that the number of job positions in industry (Job) significantly influences, on one hand, the amount of private consumption (Consum) from 0 to 4 time lags and, on the other hand, the amount of greenhouse gas emissions (Pollution) from 2 to 6 time lags, while the amount of private consumption (Consum) significantly influences the amount of greenhouse gas emissions (Pollution) from 1 to 5 time lags. This result provides evidence that the influence of industrial development on pollution is both direct and mediated by private consumption.

The plot method for class dlsem displays the DAG of the model where each edge is coloured with respect to the sign of the estimated causal effect (green: positive, red: negative, light gray: not statistically significant):

> plot(indus.mod)

The result is shown in Figure [3.](#page-10-0) Note that the DAG includes only the endogenous variables.

#### <span id="page-9-0"></span>4.4 Assessment of causal effects

After parameter estimation is performed by means of command dlsem $(\cdot)$ , the command causalEff $(\cdot)$ can be used on the resulting object of class dlsem to compute all the pathwise causal lag shapes and the overall one connecting two variables. The main arguments of command causal  $Eff(\cdot)$  include the name of one or more variables generating the causal effect (argument from), and the name of the variable receiving the causal effect (argument to). Optionally, specific time to which computation should be focused may be provided to argument lag, otherwise the whole lag shapes will be considered. Cumulative causal effects may be returned by setting the argument cumul to TRUE. Only exogenous variables can be indicated as starting or ending variables. Note that, due to the properties of the multiple linear regression model, causal effects are net of the influence of the group factor and exogenous variables.

The cumulative causal effect of the number of job positions on the amount of greenhouse gas emissions may be obtained by means of the following code:

<span id="page-10-0"></span>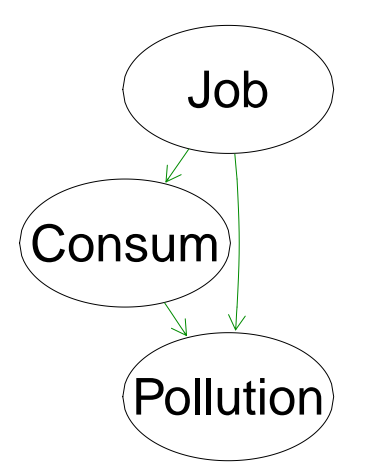

Figure 3: The DAG where each edge is coloured with respect to the sign of the estimated causal effect. Green: positive causal effect. Red: negative causal effect. Grey: not statistically significant causal effect (no such edges here).

```
> causalEff(indus.mod,from="Job",to="Pollution",cumul=T)
```

```
$`Job*Consum*Pollution`
```

```
estimate std. err. lower 95% upper 95%
0 0.000000000 0.000000000 0.000000000 0.000000000
1 0.004971841 0.002461622 0.000147151 0.009796532
2 0.021781400 0.006379617 0.009277581 0.034285219
3 0.056584289 0.011925956 0.033209845 0.079958734
4 0.112695070 0.018618448 0.076203583 0.149186557
5 0.188929970 0.025724937 0.138510021 0.239349920
6 0.278423114 0.032408759 0.214903114 0.341943114
7 0.367916258 0.037932610 0.293569708 0.442262808
8 0.444151159 0.041880887 0.362066129 0.526236189
9 0.500261939 0.044254117 0.413525464 0.586998414
10 0.535064829 0.045386736 0.446108461 0.624021196
11 0.551874387 0.045766753 0.462173199 0.641575575
12 0.556846229 0.045832906 0.467015383 0.646677074
13 0.556846229 0.045832906 0.467015383 0.646677074
```
\$`Job\*Pollution`

estimate std. err. lower 95% upper 95% 0 0.00000000 0.00000000 0.00000000 0.0000000 1 0.00000000 0.00000000 0.00000000 0.0000000 2 0.06531591 0.02141695 0.02333945 0.1072924 3 0.17961876 0.04316725 0.09501250 0.2642250 4 0.32657956 0.06469551 0.19977869 0.4533804 5 0.48986934 0.08397795 0.32527558 0.6544631 6 0.65315912 0.09959460 0.45795730 0.8483609 7 0.80011993 0.11063987 0.58326976 1.0169701 8 0.91442277 0.11681570 0.68546821 1.1433773 9 0.97973869 0.11876276 0.74696795 1.2125094 10 0.97973869 0.11876276 0.74696795 1.2125094 11 0.97973869 0.11876276 0.74696795 1.2125094 12 0.97973869 0.11876276 0.74696795 1.2125094 13 0.97973869 0.11876276 0.74696795 1.2125094

#### \$overall

estimate std. err. lower 95% upper 95% 0 0.000000000 0.000000000 0.000000000 0.000000000 1 0.004971841 0.002461622 0.000147151 0.009796532 2 0.087097312 0.027413271 0.033368289 0.140826336

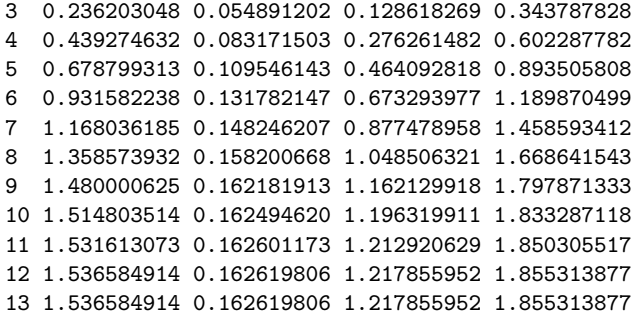

The output of command causal  $Eff(\cdot)$  is a list of matrices including point estimates and asymptotic confidence intervals for all the pathwise causal lag shapes and the overall one connecting the starting variables to the ending variable. Since the logarithmic transformation was applied to all quantitative variables, the resulting causal effects are interpreted as elasticities, that is, for a 1% of job positions more, greenhouse gas emissions are expected to grow by 0.61% after 5 years and by 1.11% after 10 years. The influence ends after 11 years, as the cumulative causal effects at 11 and 12 years are equal.

A pathwise or an overall causal lag shape can be displayed using the command  $\text{lagPlot}(\cdot)$ . For instance, one may display the causal lag shape associated to each path connecting the number of job positions to the amount of greenhouse gas emissions:

```
> lagPlot(indus.mod,path="Job*Pollution")
```
> lagPlot(indus.mod,path="Job\*Consum\*Pollution")

or the overall causal lag shape of the number of job positions on the amount of greenhouse gas emissions:

```
> lagPlot(indus.mod,from="Job",to="Pollution")
```
The resulting graphics are shown in Figure [4.](#page-12-0) Note that a multi-edge pathwise causal lag shape is a mixture of different lag shapes, thus it may show an irregular aspect, like it is the case of the overall causal lag shape displayed in the lower panel of Figure [4.](#page-12-0)

#### <span id="page-11-0"></span>4.5 Comparison among alternative models

We now fit two alternative models for the industrial development problem, such that all lag shapes are quadratic decreasing and gamma lag shapes, respectively.

```
> # model 2: quadratic decreasing lag shapes
> indus.code_2 <- list(
    Job ~ 1,
    Consum~qdec.lag(Job, 0,15),
+ Pollution~qdec.lag(Job,0,15)+qdec.lag(Consum,0,15)
+ )
> indus.mod_2 <- dlsem(indus.code_2,group="Region",exogenous=c("Population","GDP"),
    + data=industry,global.control=indus.global,local.control=indus.local,log=T,quiet=T)
> summary(indus.mod_2)$endogenous
$Job
NULL.
$Consum
                             Estimate Std. Error t value Pr(>|t|)
qdec.lag(Job, 0, 6, Region) 0.0672567 0.04076228 1.649974 0.1003313
$Pollution
                                  Estimate Std. Error t value Pr(>|t|)
qdec.lag(Job, 2, 15, Region) 0.09367527 0.04805766 1.949227 0.05332646 .
qdec.lag(Consum, 1, 15, Region) 0.14377054 0.07513024 1.913617 0.05777026 .
```
<span id="page-12-0"></span>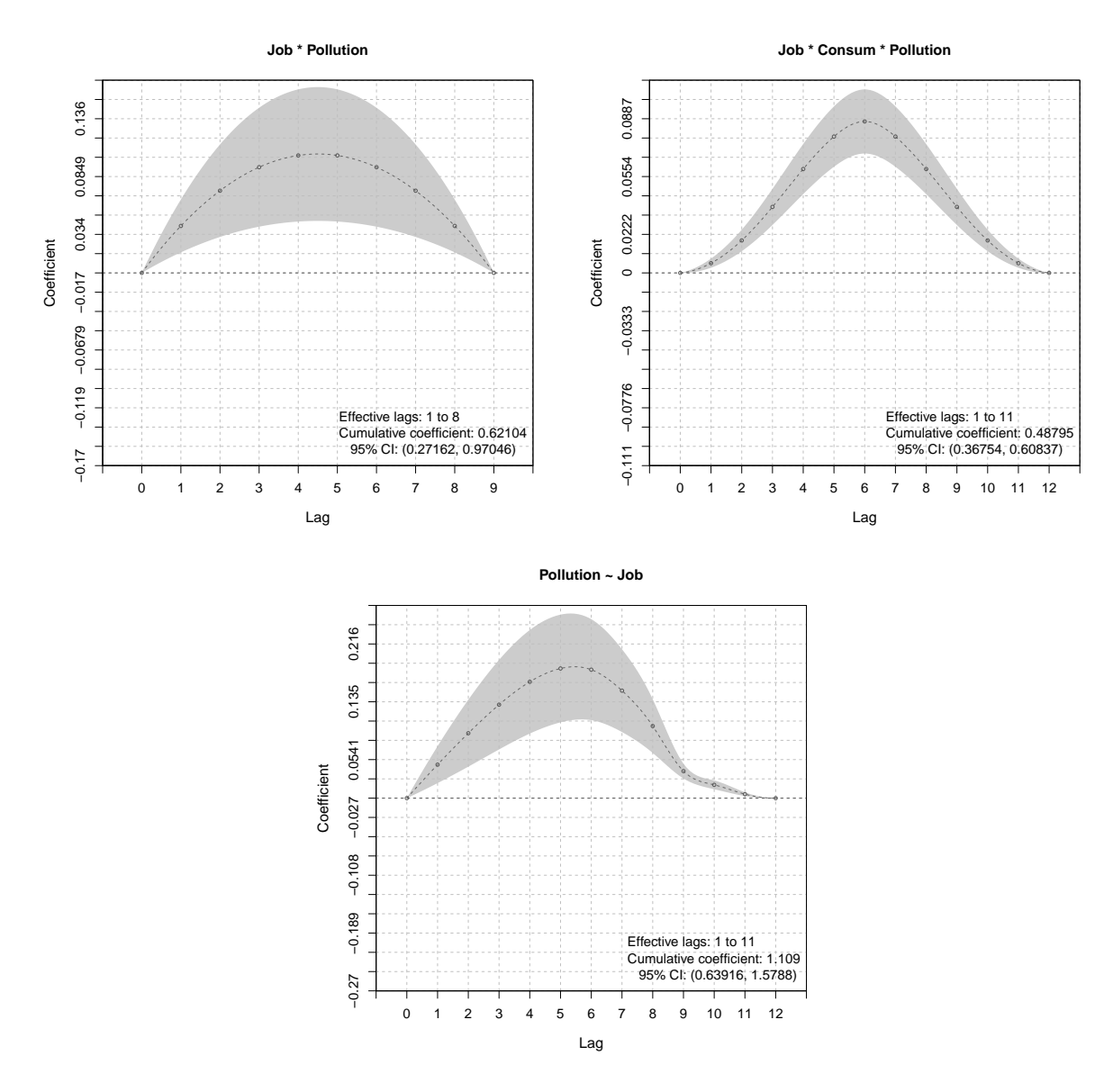

Figure 4: The pathwise causal lag shapes (upper panels) and the overall one (lower panel) connecting the number of job positions to the amount of greenhouse gas emissions. 95% asymptotic confidence intervals are shown in grey.

```
> # model 3: gamma lag shapes
> indus.code_3 <- list(
+ Job ~ 1,
+ Consum~gamm.lag(Job,0.5,0.5),
+ Pollution~gamm.lag(Job,0.5,0.5)+gamm.lag(Consum,0.5,0.5)
+ )
> indus.mod_3 <- dlsem(indus.code_3,group="Region",exogenous=c("Population","GDP"),
    + data=industry,global.control=indus.global,local.control=indus.local,log=T,quiet=T)
> summary(indus.mod_3)$endogenous
$Job
NULL
$Consum
                                  Estimate Std. Error t value Pr(>|t|)
gamm.lag(Job, 0.7, 0.05, Region) 0.1203123 0.05434118 2.214017 0.02778018 *
$Pollution
```

```
Estimate Std. Error t value Pr(>|t|)
gamm.lag(Job, 0.95, 0.05, Region) 0.1172286 0.05290258 2.215934 2.835837e-02
gamm.lag(Consum, 0.9, 0.15, Region) 0.3460273 0.08228652 4.205152 4.703199e-05
gamm.lag(Job, 0.95, 0.05, Region) *
gamm.lag(Consum, 0.9, 0.15, Region) ***
```
Here the option quiet was set to TRUE to suppress messages on the estimation progress. We see that the three models provide different results. Method compareModels can be used to compare them according to information criteria:

> compareModels(list(indus.mod,indus.mod\_2,indus.mod\_3))

logLik p AIC AICc BIC 1 1628.355 39 -4881.437 -4874.562 -4755.705 2 1617.976 39 -4860.679 -4853.804 -4734.946 3 1625.748 39 -4876.222 -4869.348 -4750.490

The model with endpoint-constrained quadratic lag shapes has the lowest value of each information criterion, and thus the best fit to data. Note that information criteria for variable Job are the same in each model because it has no endogenous covariates.

# <span id="page-13-0"></span>5 Final remarks

Lag shapes included in the package may represent a large number of real-world lag structures, nevertheless new lag shapes with further specific features may be added in the future. Also, further functionalities for linear models for time series data are going to be implemented in the next releases.

Please, do not hesitate to contact me for suggestions, questions, feedbacks or bug reports.

# References

- <span id="page-13-3"></span>S. Almon (1965). The Distributed Lag between Capital Appropriations and Net Expenditures. Econometrica, 33, 178-196.
- <span id="page-13-8"></span>A. P. Dempster, N. M. Laird, and D. B. Rubin (1977). Maximum Likelihood from Incomplete Data via the EM Algorithm. Journal of the Royal Statistical Society, Series B, 39(1): 1-38.
- <span id="page-13-5"></span>D. A. Dickey, and W. A. Fuller (1981). Likelihood Ratio Statistics for Autoregressive Time Series with a Unit Root. Econometrica,49: 1057-1072.
- <span id="page-13-4"></span>C. W. J. Granger, and P. Newbold (1974). Spurious Regressions in Econometrics. Journal of Economet $rics, 2(2), 111-120.$
- <span id="page-13-6"></span>T. Haavelmo (1943). The Statistical Implications of a System of Simultaneous Equations. Econometrica,  $11(1): 1-12.$
- <span id="page-13-7"></span>T. C. Koopmans, H. Rubin, and R. B. Leipnik (1950). Measuring the Equation Systems of Dynamic Economics. In: T. C. Koopmans (ed.), Statistical Inference in Dynamic Economic Models, pages 53- 237. John Wiley & Sons, New York, US-NY.
- <span id="page-13-9"></span>A. Levin, C. Lin, and C. J. Chub (2002). Unit Root Tests in Panel Data: Asymptotic and Finite-Sample Properties. Journal of Econometrics, 108: 1-24.
- <span id="page-13-2"></span>A. Magrini, F. Bartolini, A. Coli, B. Pacini (2019). A structural equation model to assess the impact of agricultural research expenditure on multiple dimensions. Quality and Quantity, 53(4): 2063-2080.
- <span id="page-13-1"></span>A. Magrini (2018). Linear Markovian Models for Lag Exposure Assessment. Biometrical Letters, 55(2): 179-195.
- W. K. Newey, and K. D. West (1978). A Simple, Positive Semi-Definite, Heteroskedasticity and Autocorrelation Consistent Covariance Matrix. Econometrica, 55(3), 703-708.

<span id="page-14-0"></span>J. Pearl (2000). Causality: Models, Reasoning, and Inference. Cambridge University Press. Cambridge, UK.

<span id="page-14-1"></span>S. Wright (1934). The Method of Path Coefficients. Annals of Mathematical Statistics, 5(3): 161-215.